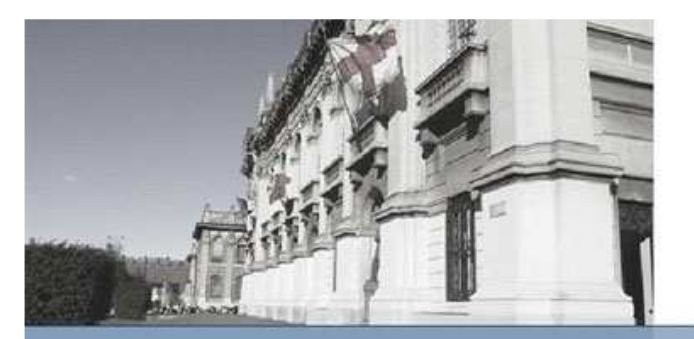

AY 2007-2008 – Facoltà di Ingegneria Informatica Technologies for Information Systems

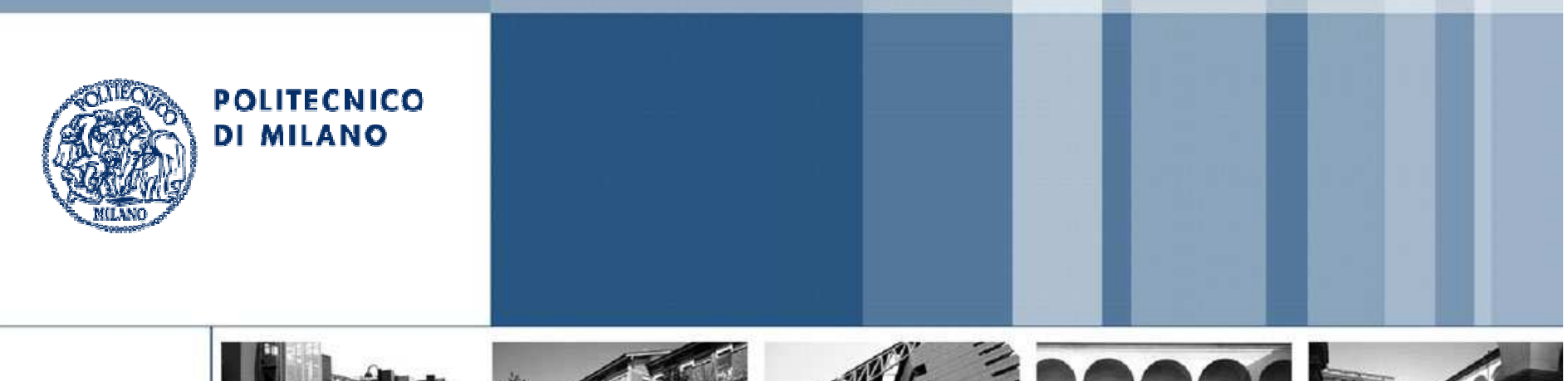

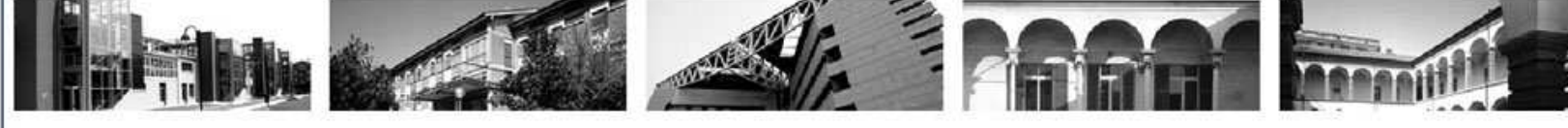

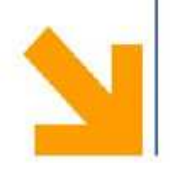

## **Parser Design and Implementation for PERLA query language**

Prazzoli Pierpaolo

Rota Guido

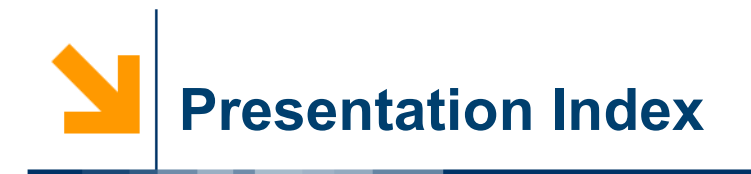

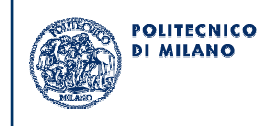

- Project Overview
- Project Goals
- Parser Model
- Context Classes
- Handler Classes
- Semantic Errors
- User Defined Constants
- Project Status and Conclusions

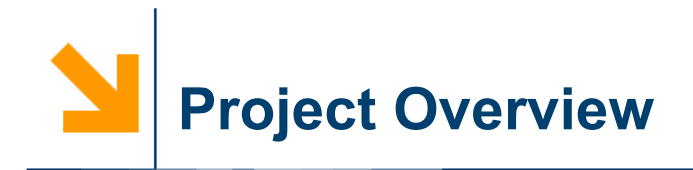

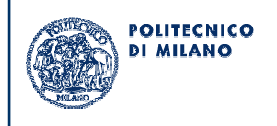

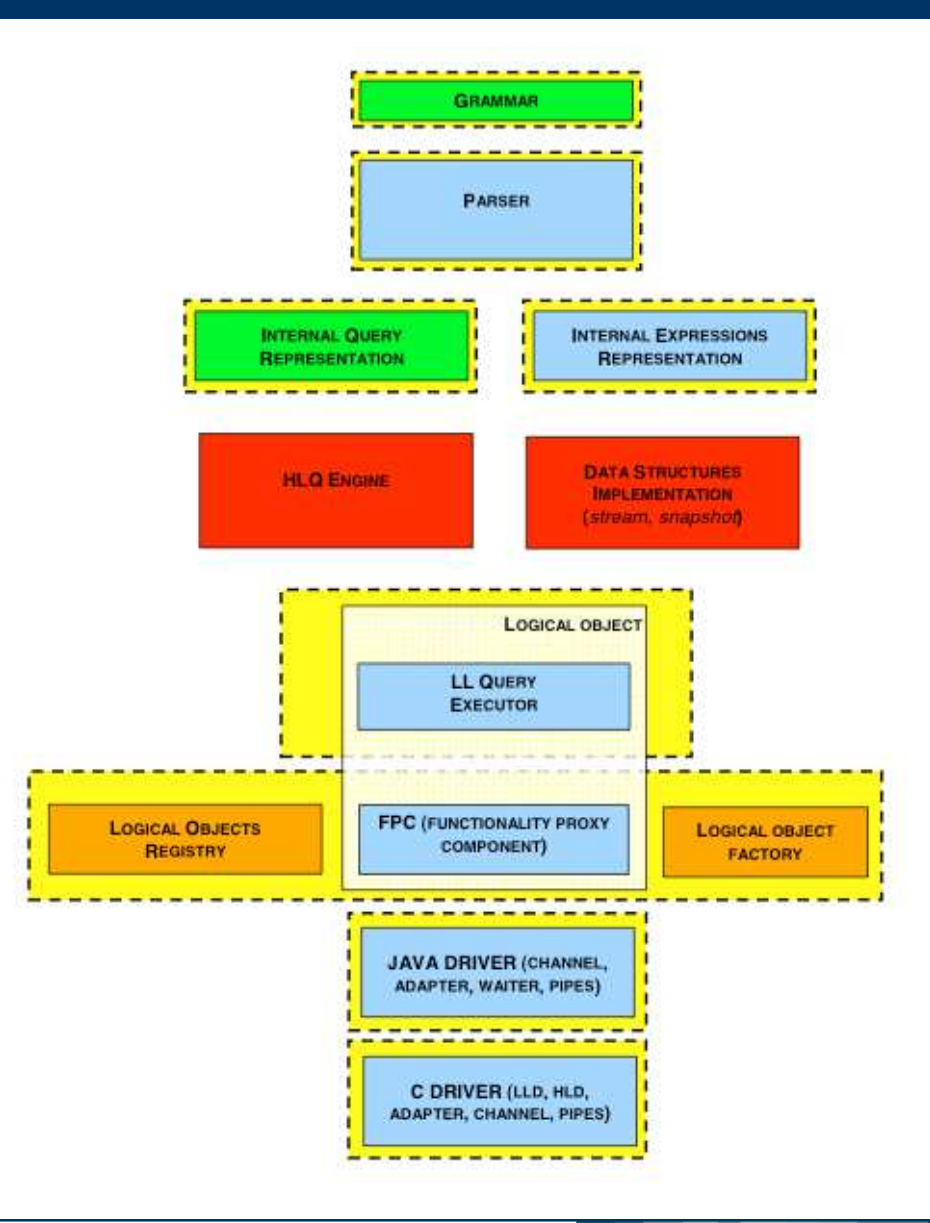

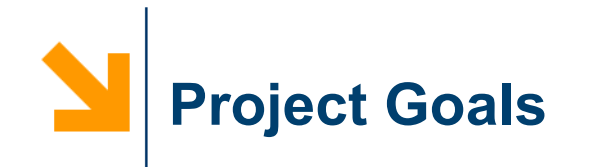

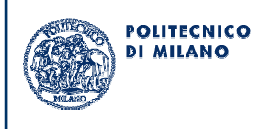

- $\bullet$  Extend the existing parser to generate the query objects structure
- Keep the original JavaCC grammar as clean as possible
- Use a modular, extensible and simple solution
- Error checking and reporting (semantic and syntactic)

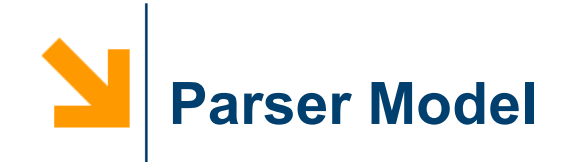

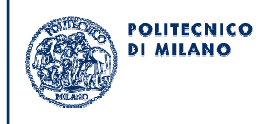

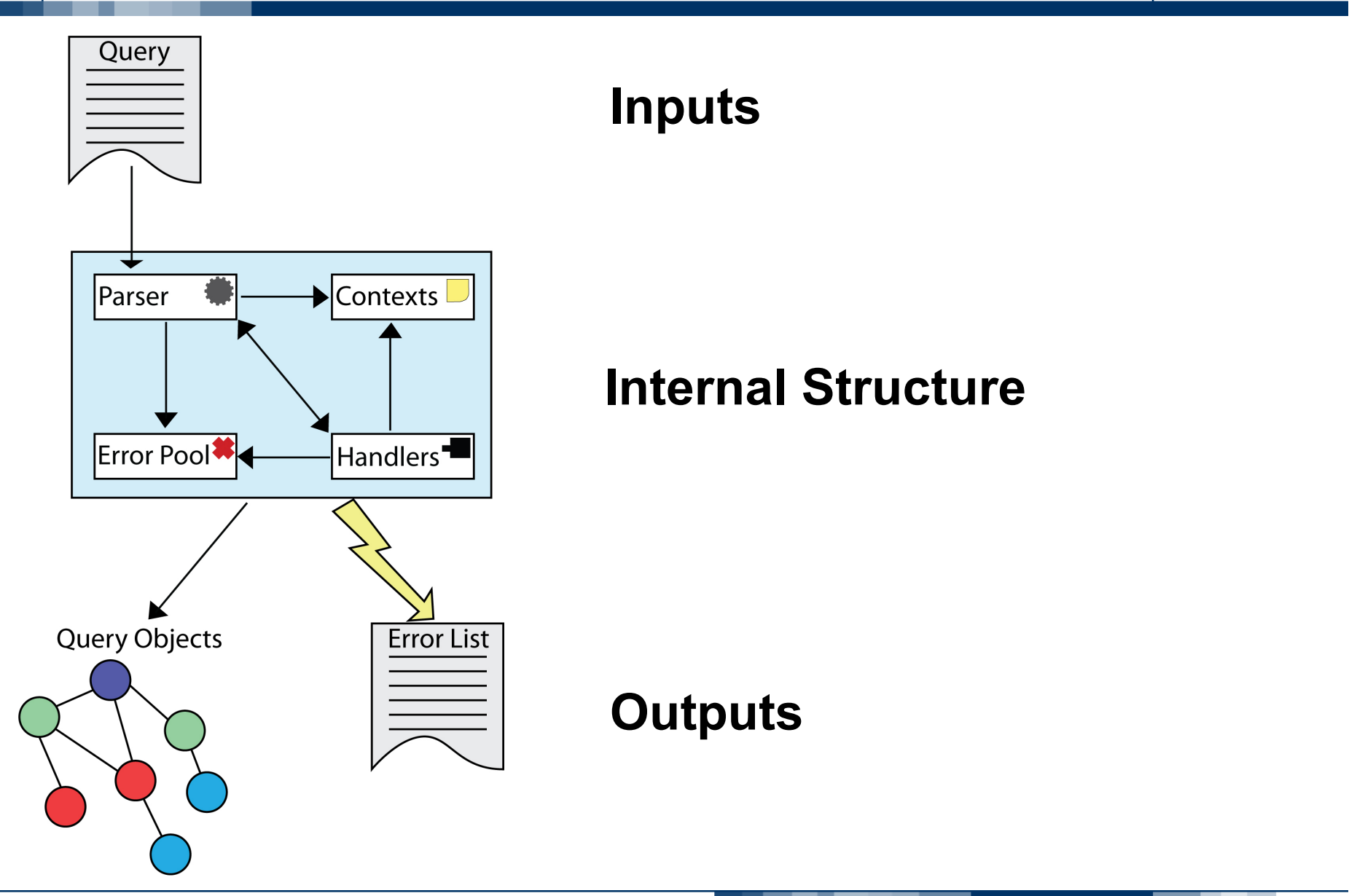

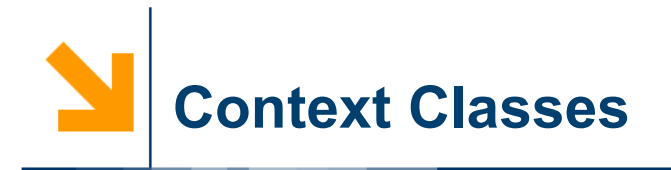

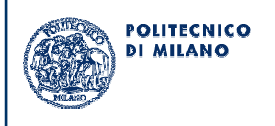

- $\bullet$  Static classes used to store objects parameters for objects created in nested productions
- • Mostly used to assign production results and to build objects lists
- $\bullet$  Reduced parameter passing in the productions and reduced code in the grammar
- $\bullet$  Expressions:
	- **non static classes since many ExpressionContext are active** at the same time
	- **stack structure to keep track of the current working** ExpressionContext

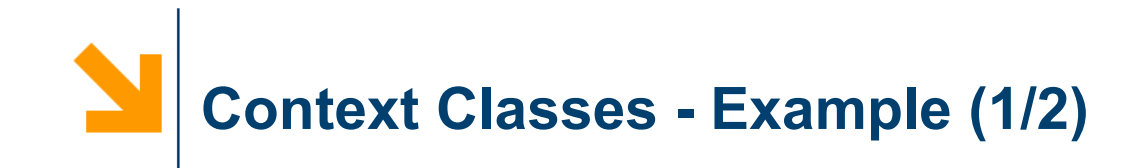

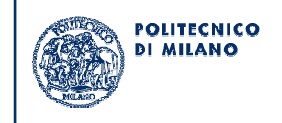

#### Assignments to context attributes

```
void LowSelectionStatement (ExpressionTvpe parExpressionTvpe) :
\{\}\left\{ \right.LLContext.selectClause = SelectClause(parExpressionType)
        GroupByClause()
    L
        LLContext.havingClause = HavingClause(parExpressionType)
        LLContext.update = UpToClause()
```
#### List elements created and stored using the context

```
void FieldDefinition() :
{ Token tokenId; FieldType type; Constant defaultValue = null; }
    tokenId = Identifier() \frac{1}{2} DataStructureField \frac{\pi}{2}type = FieldType()<KEYWORD DEFAULT>
        defaultValue = SignedConstant()
    { StatementContext.addField(tokenId, type, defaultValue); }
```
**Context Classes - Example (2/2)**

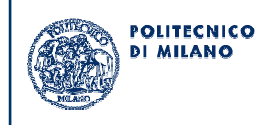

Implementation of StatementContext.*addField*, which creates <Token, Field> elements used to fill DataStructure field lists

```
/ 米米
 * Aggiunto di un Field a tokenDataStructureFieldList
 * @param tokenName Token contenente di dati del Field
 * @param type Tipo del Field
 * @param defaultValue Costante di default del Field
 *public static void addField(Token tokenName, FieldType type, Constant defaultValue) {
   if (tokenDataStructureFieldList = null) {
        tokenDataStructureFieldList = new ArrayList<PairValue<Token, Field>>();
    \mathbf{1}PairValue<Token, Field> value = new PairValue<Token, Field>();
    Field field = new Field():
    field.setDefaultValue(defaultValue);
    field.setName(tokenName.image);
   field.setType(type);
   value.setFirst(tokenName);
   value.setSecond(field);
    tokenDataStructureFieldList.add(value);
J.
```
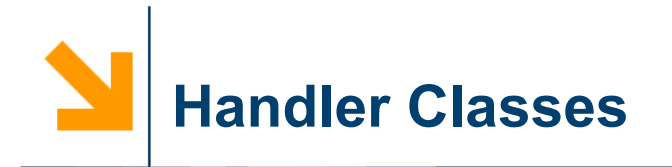

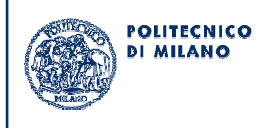

- Static classes used to create instances of query<br>chiects objects
- Handler methods are called from the grammar when<br>chiects can be erected objects can be created
- Parameters:
	- Read from the context
	- **Passed by the production**
- Semantic checks made in the Handler classes

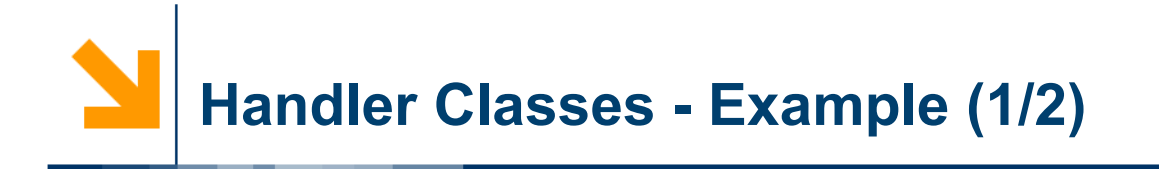

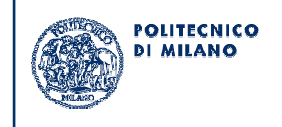

Handler method called to create an *ExecuteIfClause* object

```
ExecuteIfClause ExecuteIfClause() :
{ Node n; RefreshClause refresh = null; }
Ł
    <KEYWORD EXECUTE>
    <KEYWORD IF>
    n = Expression(ExpressionType.LOW_LEVEL_NO_AGGR_NO_PILOT)
    Г
        refresh = RefreshClause(){ return ClausesHandler.getExecuteIfClause(n, refresh); }
3
```
Optional parameters are set to null by default and re-set only if needed

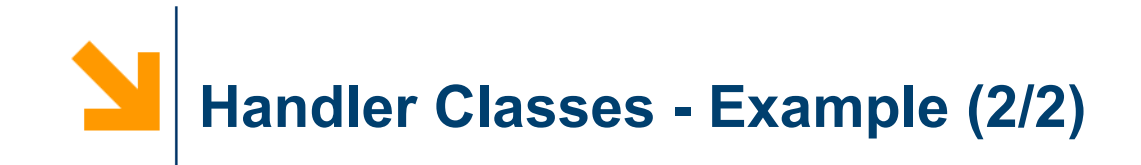

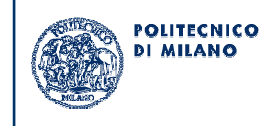

### ClausesHandler.*getExecuteIfClause* implementation

```
/本本
 * Costruisce e recupera la clausola EXECUTE IF
 * @param condition Condizione della clausola
 * @param refresh Clausola di refresh associata
 * @return La clausola ExecuteIfClause creata
*public static ExecuteIfClause getExecuteIfClause(Node condition, RefreshClause refresh) {
    ExecuteIfClause executeIf = new ExcelIfClause();
    executeIf.setCondition(condition);
    if(refresh != null) {
        executeIf.setRefreshClause(refresh);
    } else \{// crea la clausola di refresh di default
        executeIf.setRefreshClause(new RefreshNever());
    Ţ
    return executeIf;
ł
```
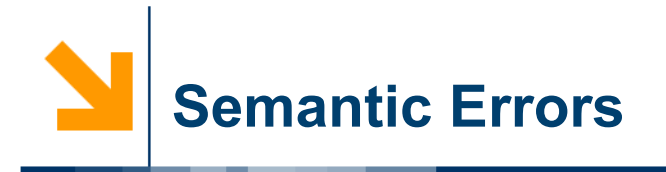

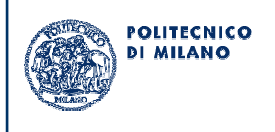

- Checked inside handlers with support of new classes:<br>
interact in the contract of the set of the set of the set of the set of the set of the set of the set of the
	- *IdTracker***: keeps the associations between created** objects and their aliases
	- *Helper*: used to access IdTracker functionality and to check for alias misuses
- Each error is created with a specific priority and<br>external inside ErrerReal close stored inside *ErrorPool* class
- Errors are shown according to their priority
- $\bullet$ Critical errors stop parser execution

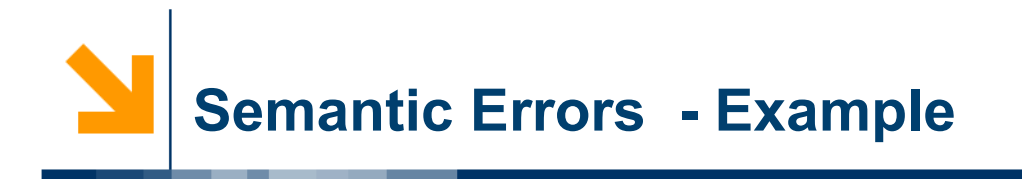

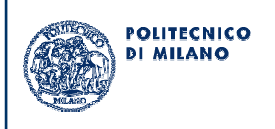

- A list of some detected semantic errors:
	- Same alias for different DataSources in FROM
	- Attempt to insert values in fields not declared in the CREATE statement
	- **Attempt to use a table that has not been created**
	- Different UserDefinedConstants with the same alias
	- UserDefinedConstants with different aliases but same class
	- **Attempt to use a field name that belongs to** different DataSources without qualifiers in the same query

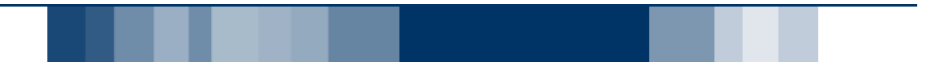

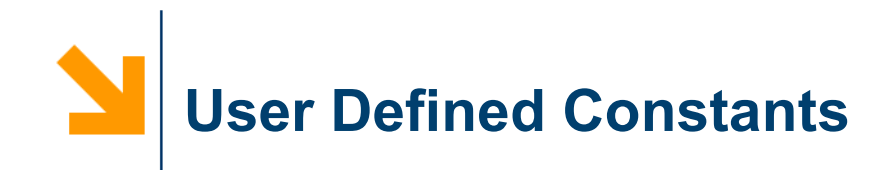

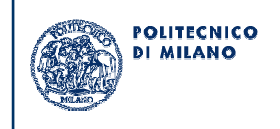

### Grammar changed to add the possibility to use *User Defined Constant* inside query expressions

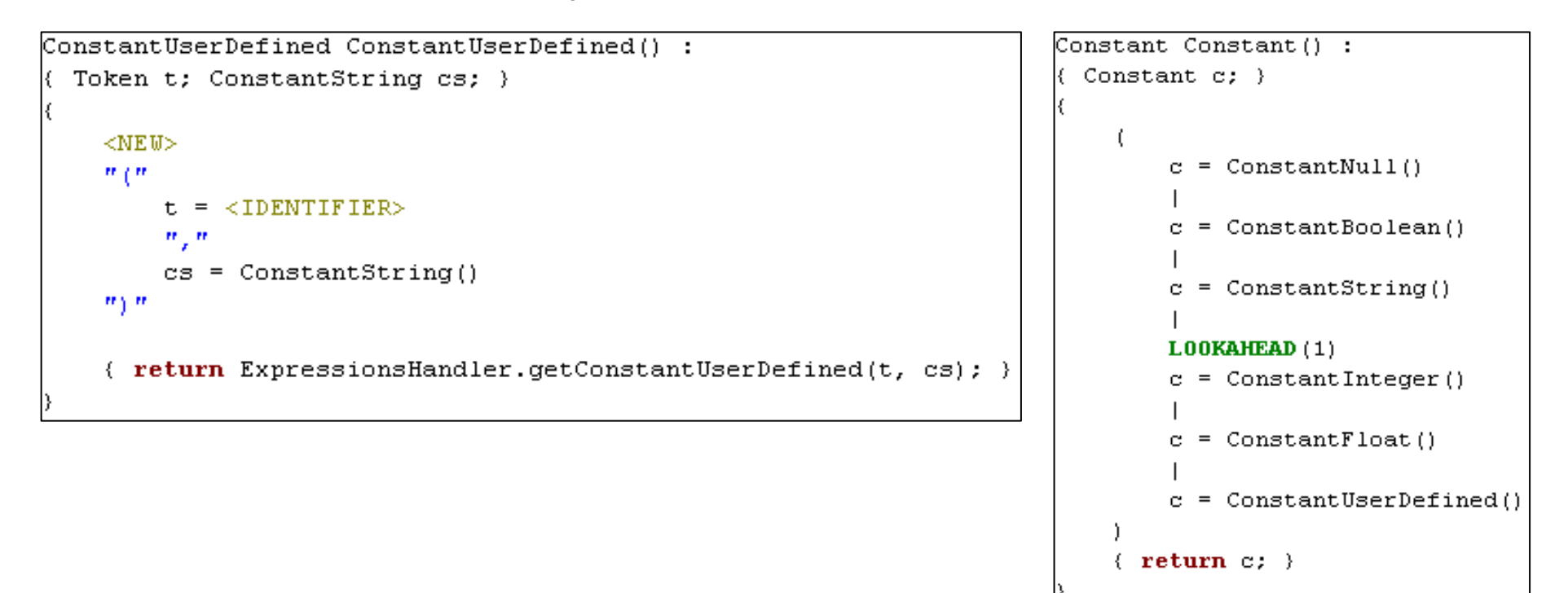

XML descriptors used to create the binding between the alias and the class of a User Defined Type

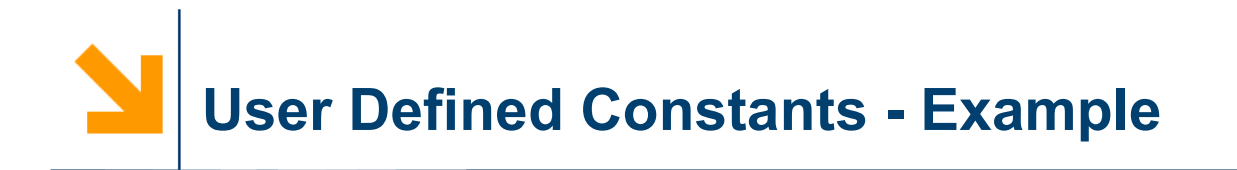

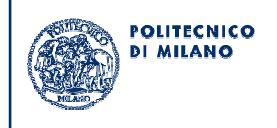

### XML descriptor specifying two user defined constants

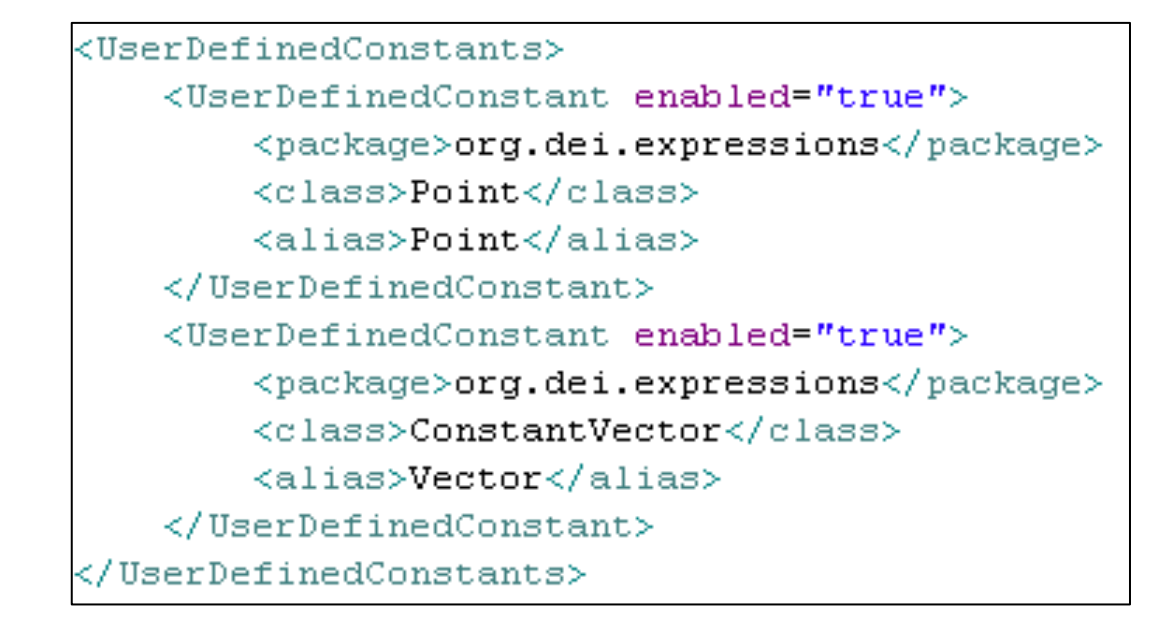

Reflection is used to load UserDefinedConstants at runtime

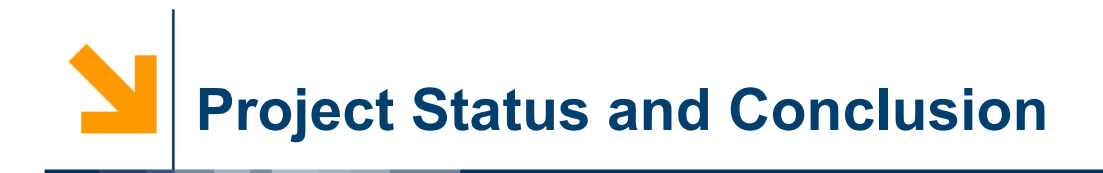

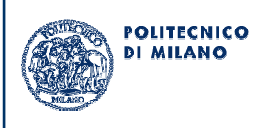

#### **Status**:

The project is almost done, we just need to finish the error reporting.

# **Conclusion**:

- We reached our goal to keep the grammar understandable
- A set of guidelines has been written to help developers in their<br>werk and to keen future implementations consistent with the work and to keep future implementations consistent with the current one
- The solution is easy to extend to new grammar constructs
	- Example: the implementation of a new statement, used to set logical objects values, has already been designed
- New error checking routines can use the current error<br>reperting evetem reporting system